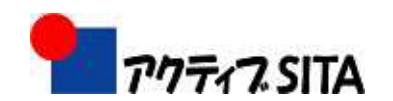

2

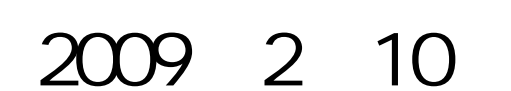

# 1994 Web Nosaic HTML 1997 Web 1999 ( HTML4.0 Web

 $\hat{\mathcal{A}}$ 

**SITA** 

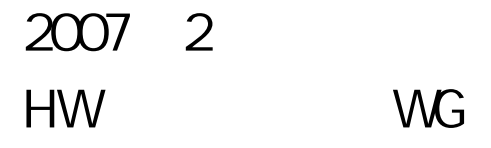

WG

Web

## FON " 2008 8 HTML

### Web

http://pasokon-yugi.cool.ne.jp/website\_kouza/ http://www.tohoho-web.com/www.htm http://www.kanzaki.com/docs/htminfo.html http://www.tagindex.com/index.html

"HTML& "

### WG

## HTML+CSS

## **HTML+CSS**

8 22 9 5 HTML CSS HTML Project

**HTML+CSS** 

10 3 31 Dreamweaver (Adobe "Dreamweaver "

HTML **Extending the Contract of Contract Contract Contract Contract Contract Contract Contract Contract Contract Contract Contract Contract Contract Contract Contract Contract Contract Contract Contract Contract Contract C** 

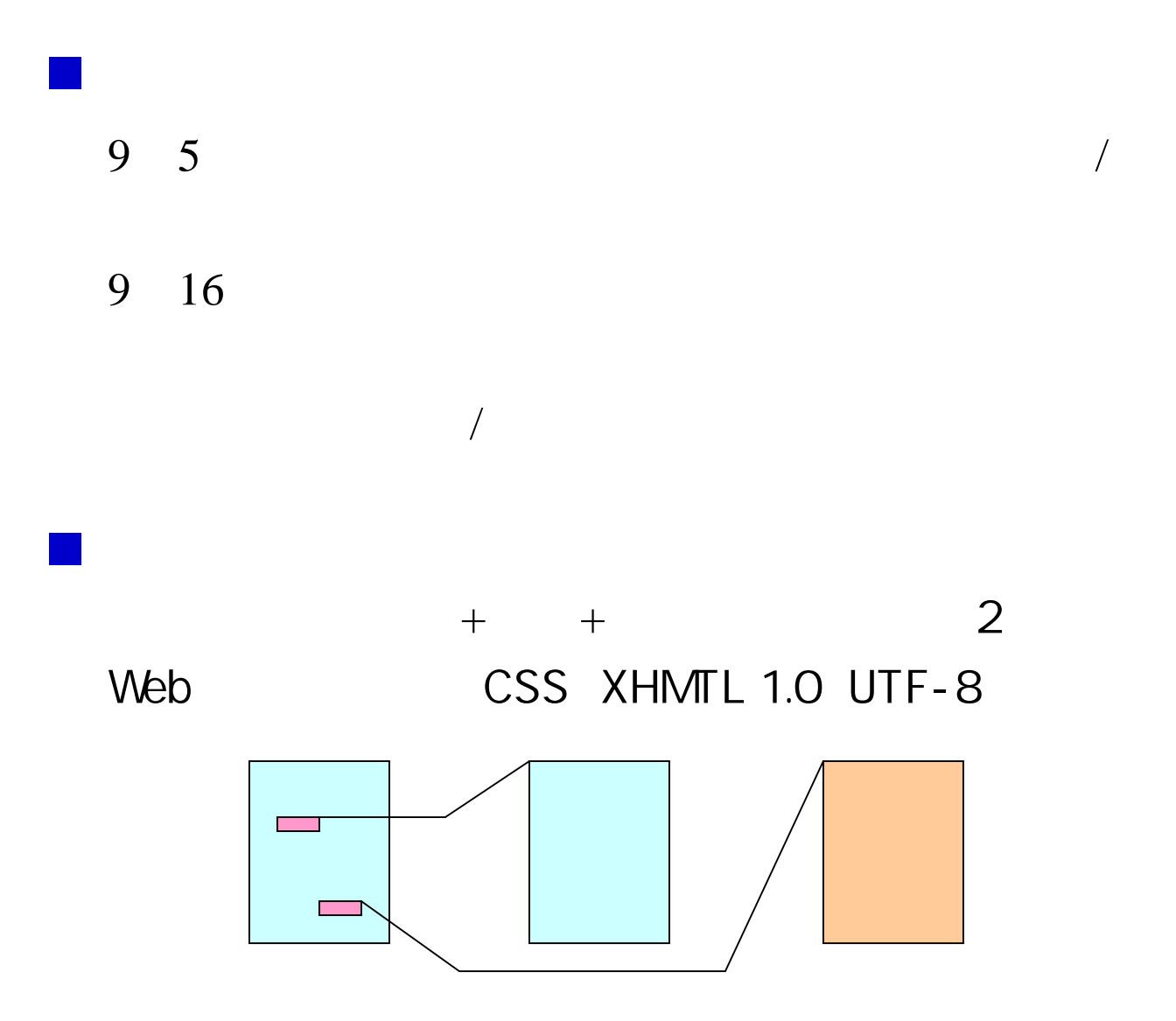

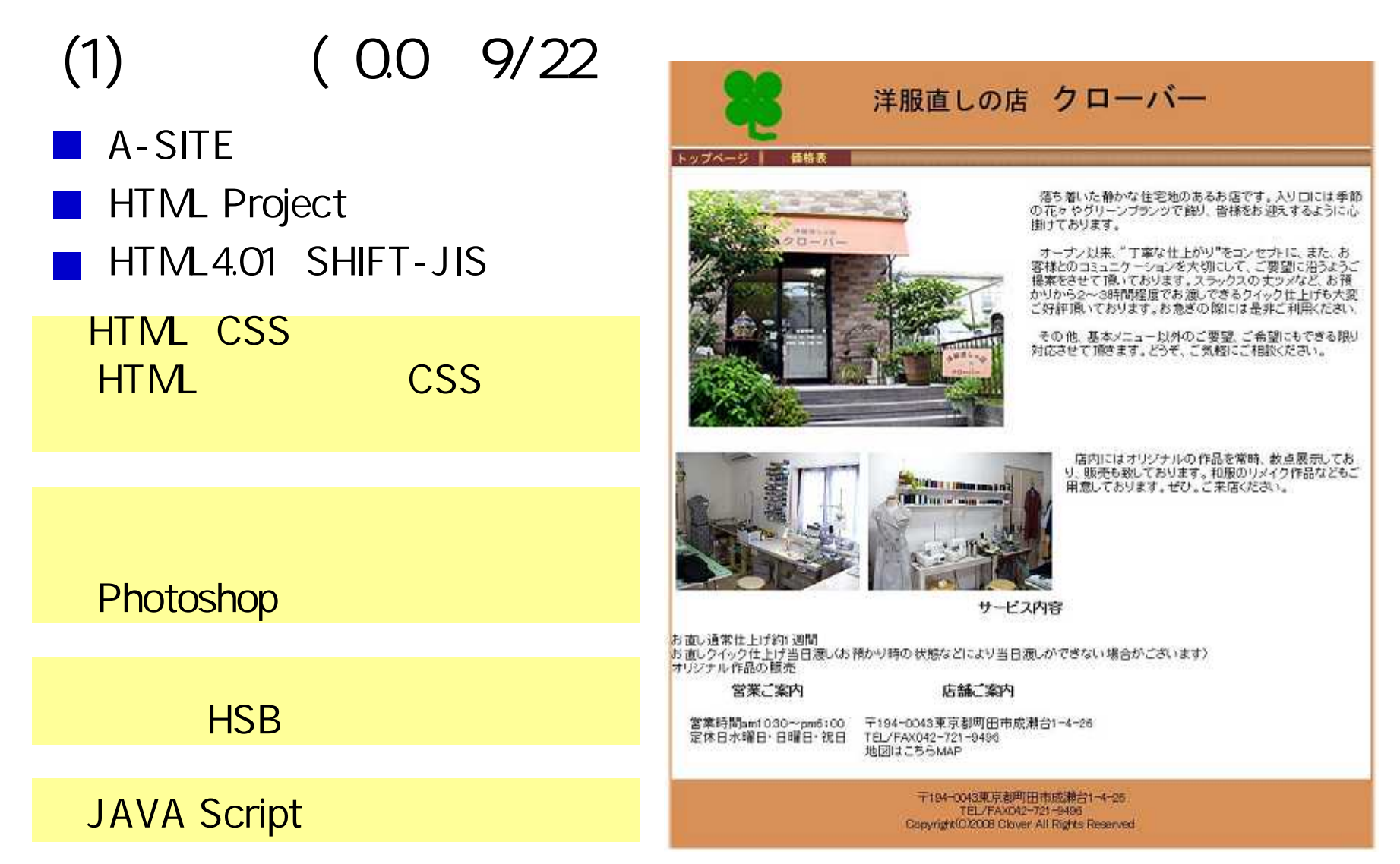

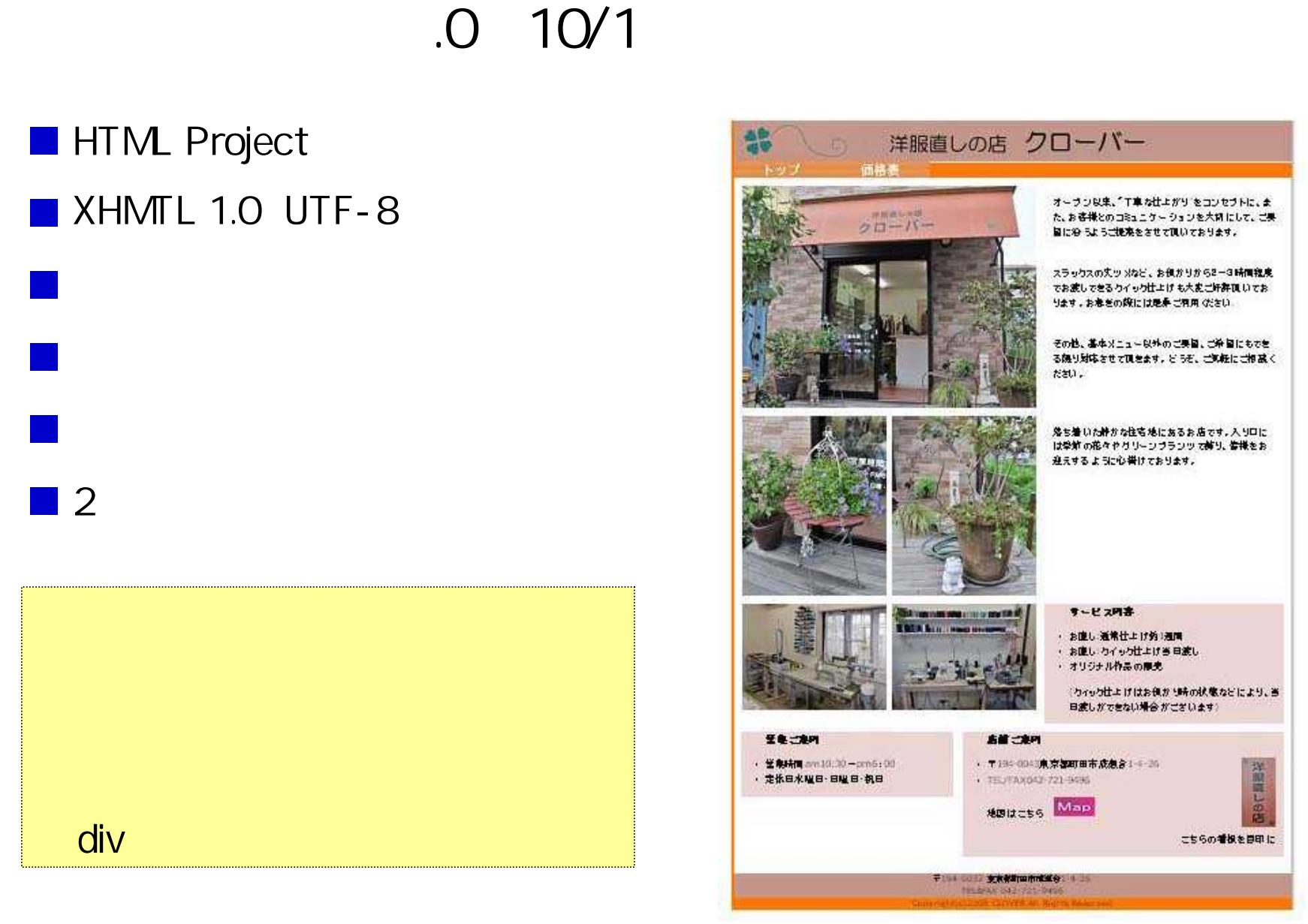

## 10/28

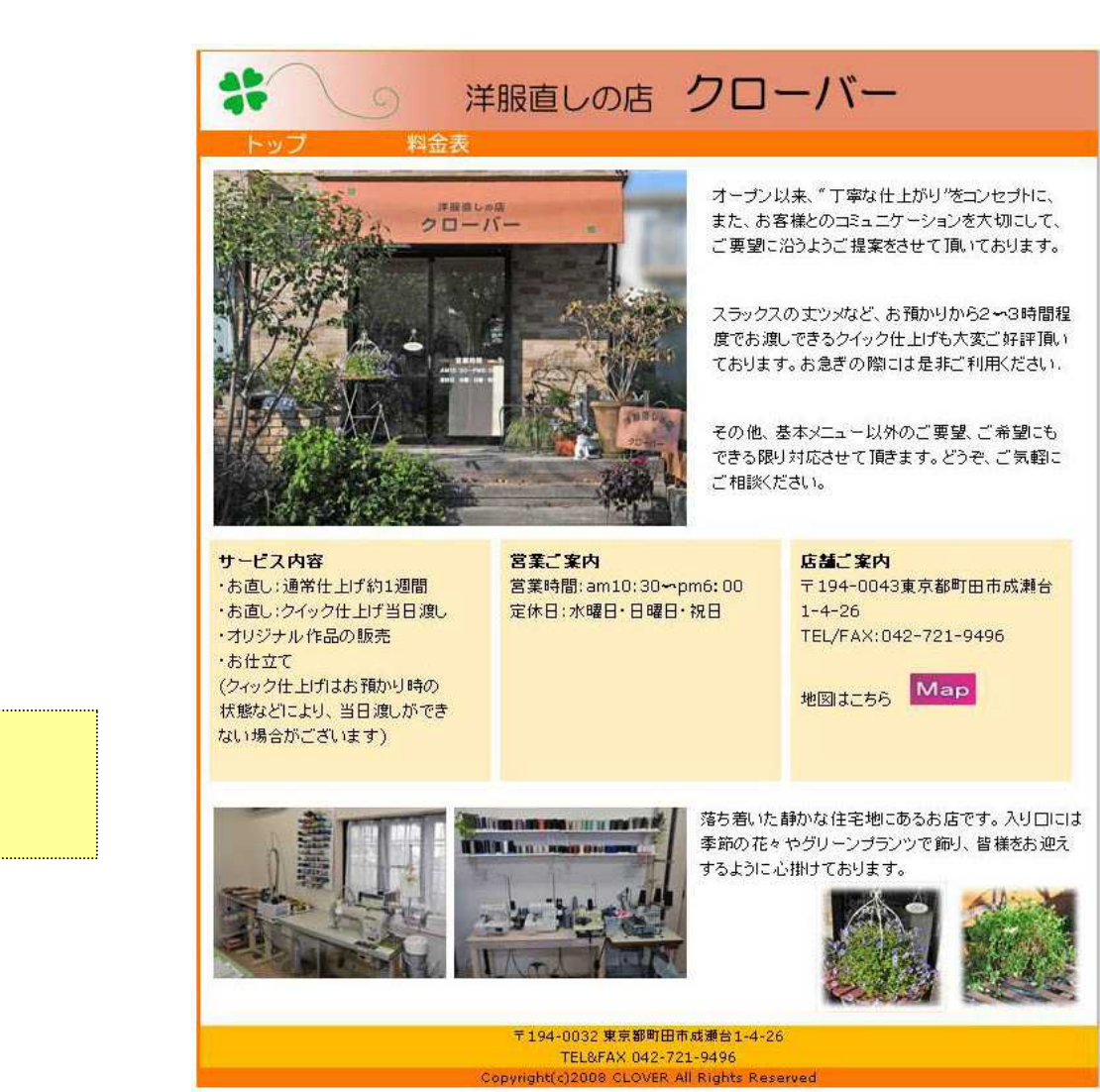

## 2.7 11/10

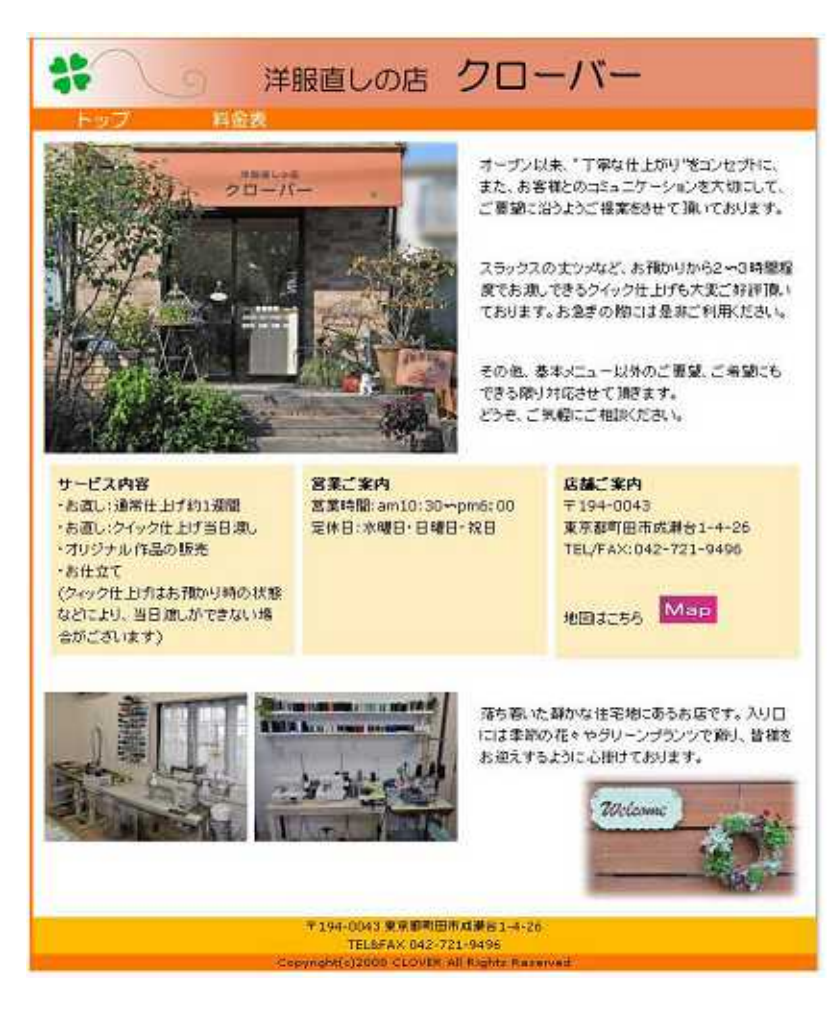

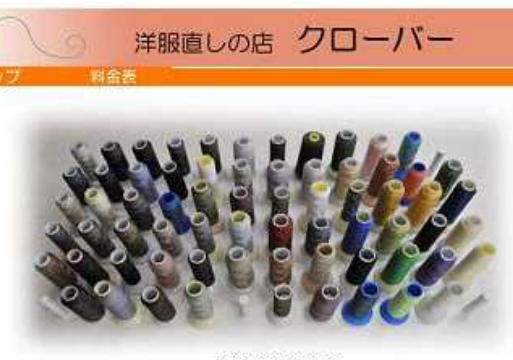

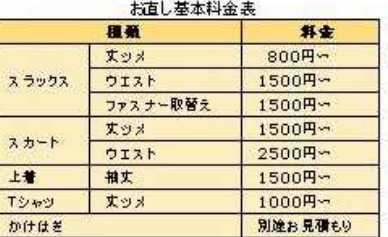

上記以外のお座しも楽ります。お気軽にご根蔵のさい。 お問い合わせはお電話にでどうぞ。

店内にはオリジナルの作品を常時、原本して、原史いたしております。 和限のリメイク作品等もご用意しておりますので、是非ご事店(ださい。

作品例をご覧ください。 ①はニット(カットソー) ②一⑤は和風リメイク

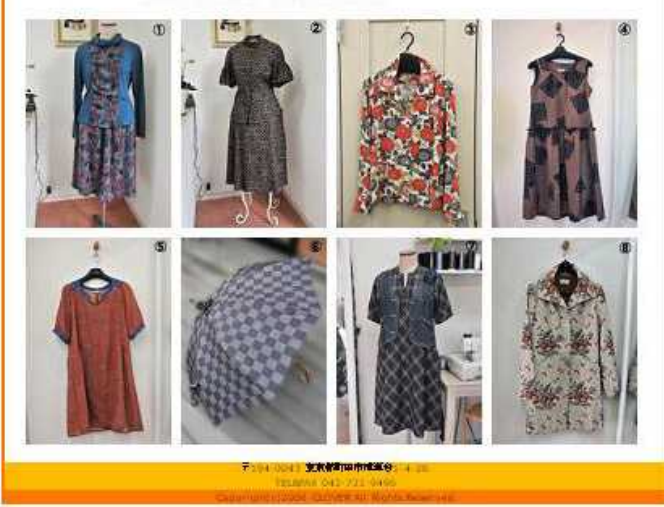

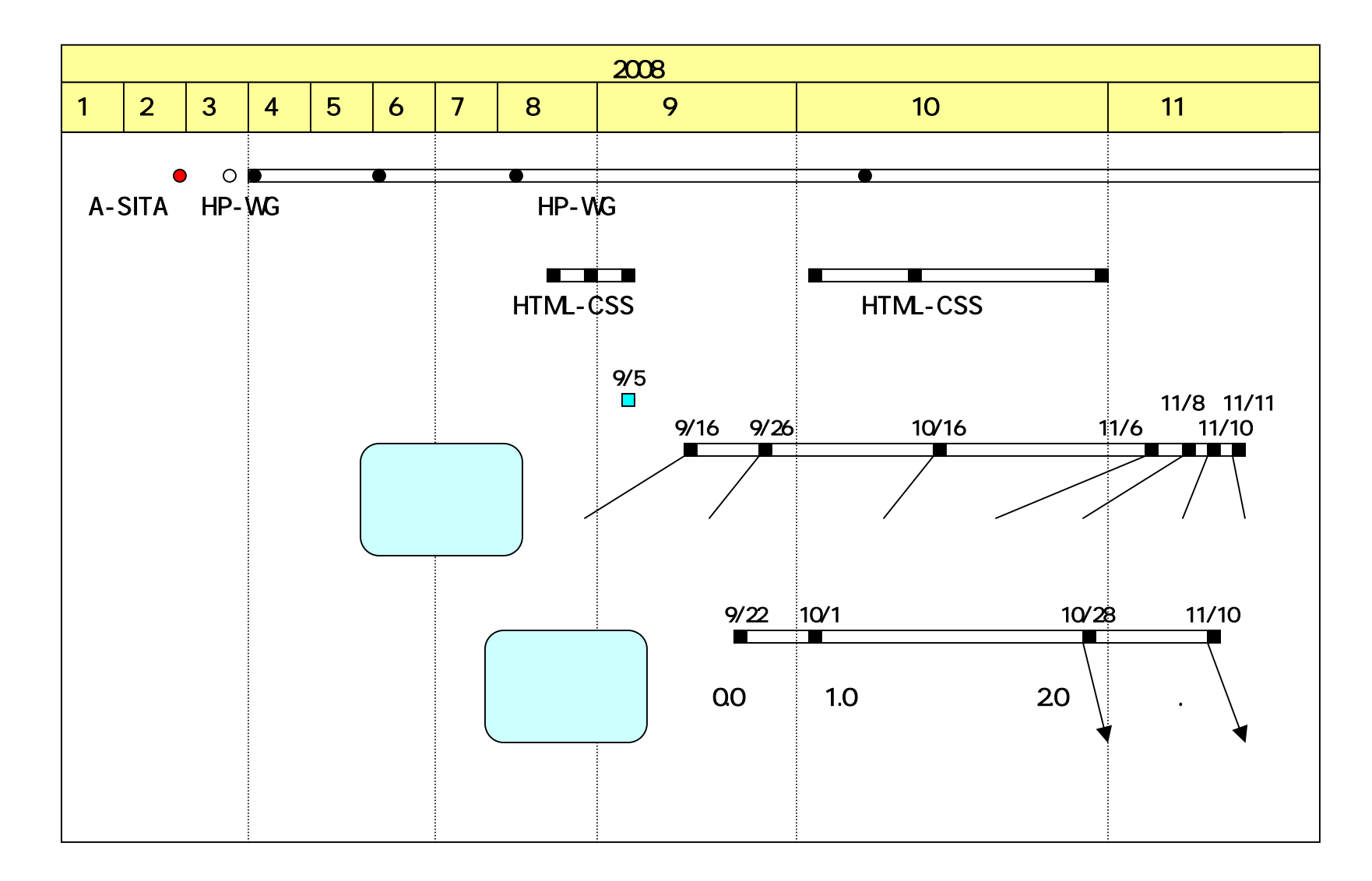

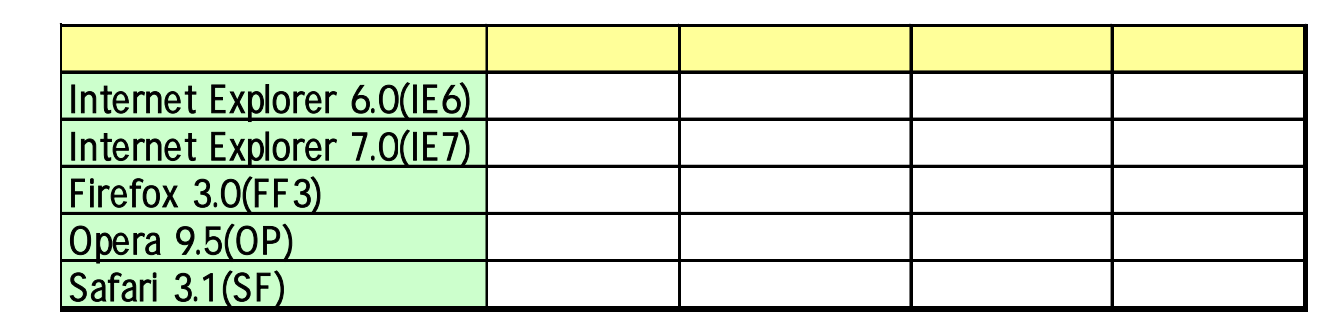

I E

div

a i

a a s

div

#### div  $\begin{array}{ccc} \bullet & 3 \end{array}$ IE6 10px **nangin** padding IE6 margin padding float 3 サービス内容 営業ご案内 店舗ご案内 営業時間: am10:30~pm6:00 ・お直し:通常仕上げ約1週間 〒194-0043東京都町田市成瀬台 IE6 →お直し:クイック仕上げ当日渡し 定休日;水曜日·日曜日·祝日  $1 - 4 - 26$ ・オリジナル作品の販売 TEL/FAX:042-721-9496 ・お仕立て (クィック仕上げはお預かり時の) 地図はこちら Map 状態などにより、当日渡しができ ない場合がございます) サービス内容 宮業ご案内 店舗ご案内 ・お直し:通常仕上げ約1週間 営業時間: am10:30~pm6:00 〒194-0043東京都町田市成瀬台 FF<sub>3</sub> ・お直し:クイック仕上げ当日渡し 定休日: 水曜日·日曜日· 祝日  $1 - 4 - 26$ ・オリジナル作品の販売 TEL/FAX:042-721-9496 ・お仕立て (クィック仕上げはお預かり時の) 地図はこちら Map 状態などにより、当日渡しができ ない場合がございます)

## div

#### **n** height IE<sub>6</sub> FF3 div IE7 OP SF FF3

height

IE

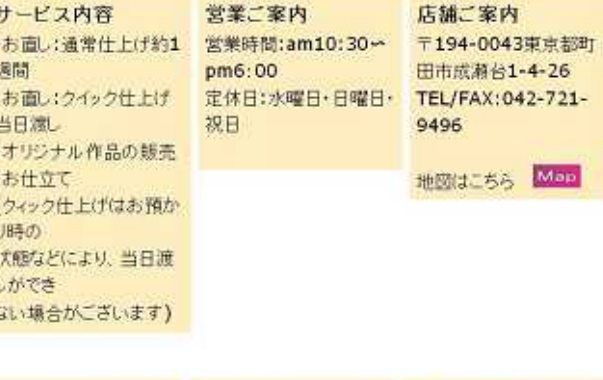

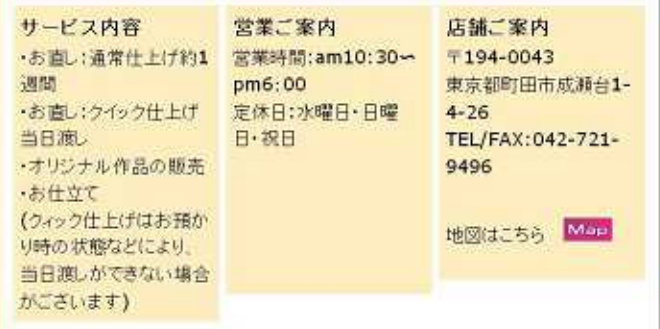

サービス内容 営業ご案内 店舗ご案内 ·お直し:通常仕上げ約1週 営業時間:am10:30~ 〒194-0043東京都町田 間 市成瀬台1-4-26 pm6:00 ·お直し:クイック仕上げ当日 定体日:本曜日·日曜日·祝 TEL/FAX:042-721-9496 FF3 血  $\boxplus$ ・オリジナル作品の販売 地図(まこちら Min) ・お仕立て ハームカドトレポナセスかい 落ち着いた静かな住宅地にあるお店で す。入り口には季節の花々やグリーンプ フンツで飾り、皆様をお迎えするように心 出すております.

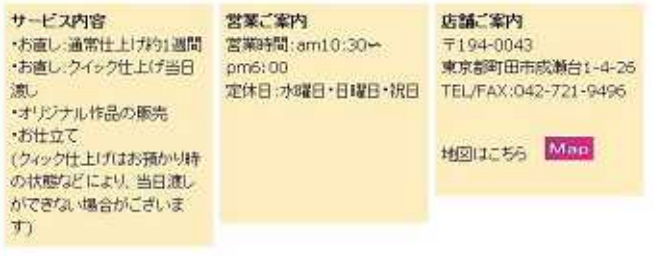

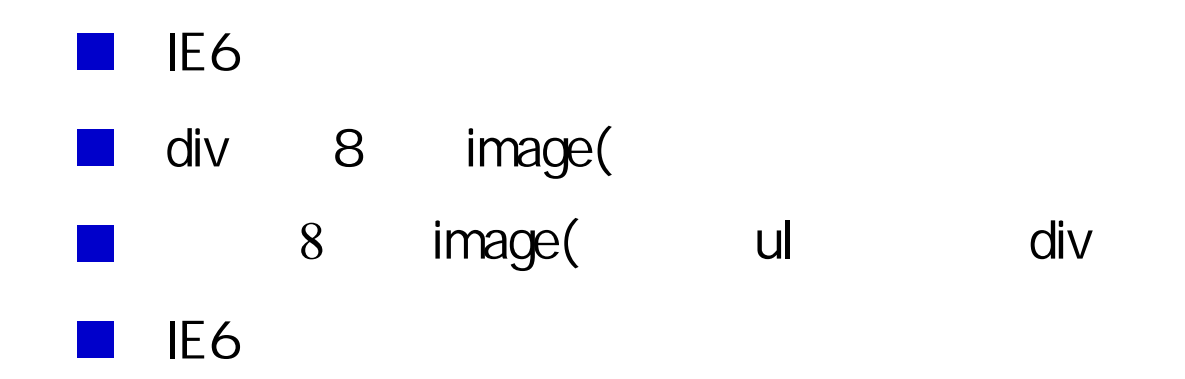

IE6

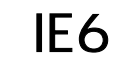

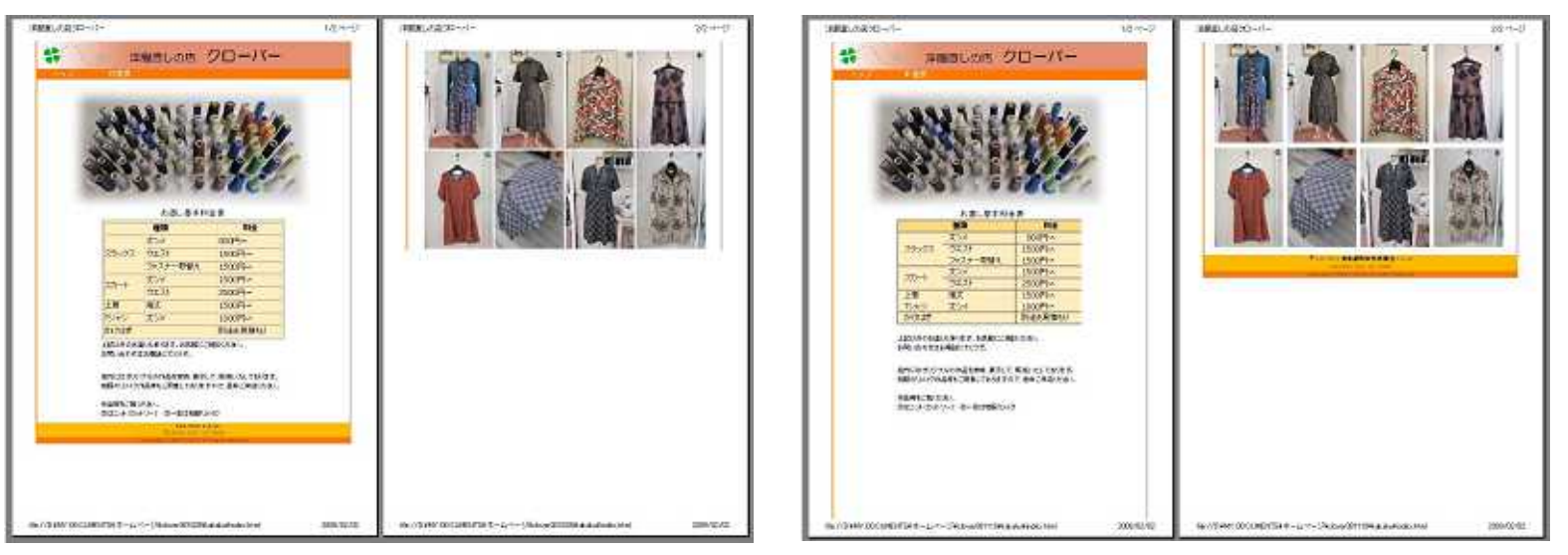

#### FF3 OP SF  $\blacksquare$  IE  $E7$  $\overline{2}$ 1 **border-collapse** 1

### IE6

### FF3

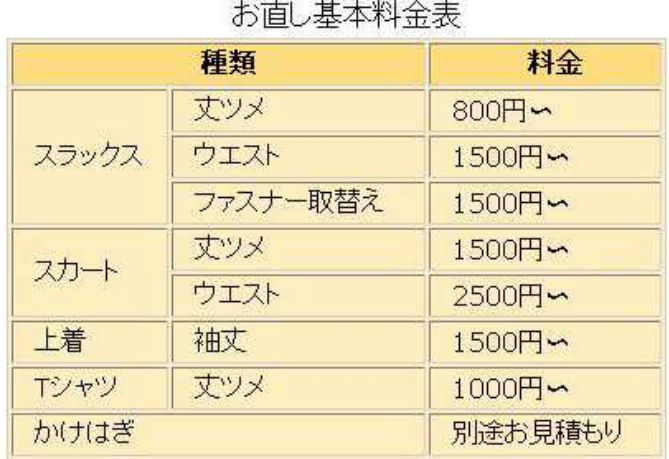

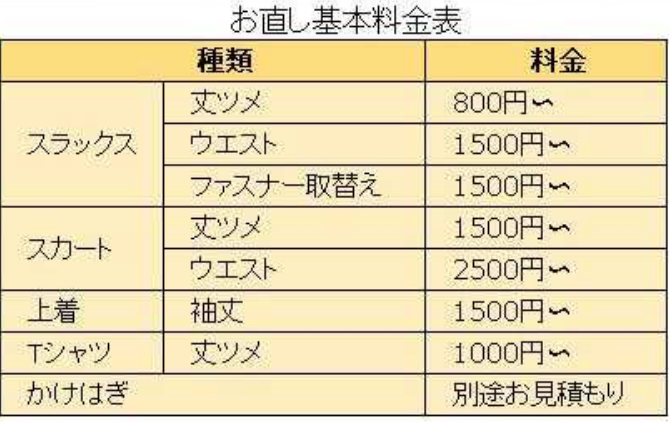

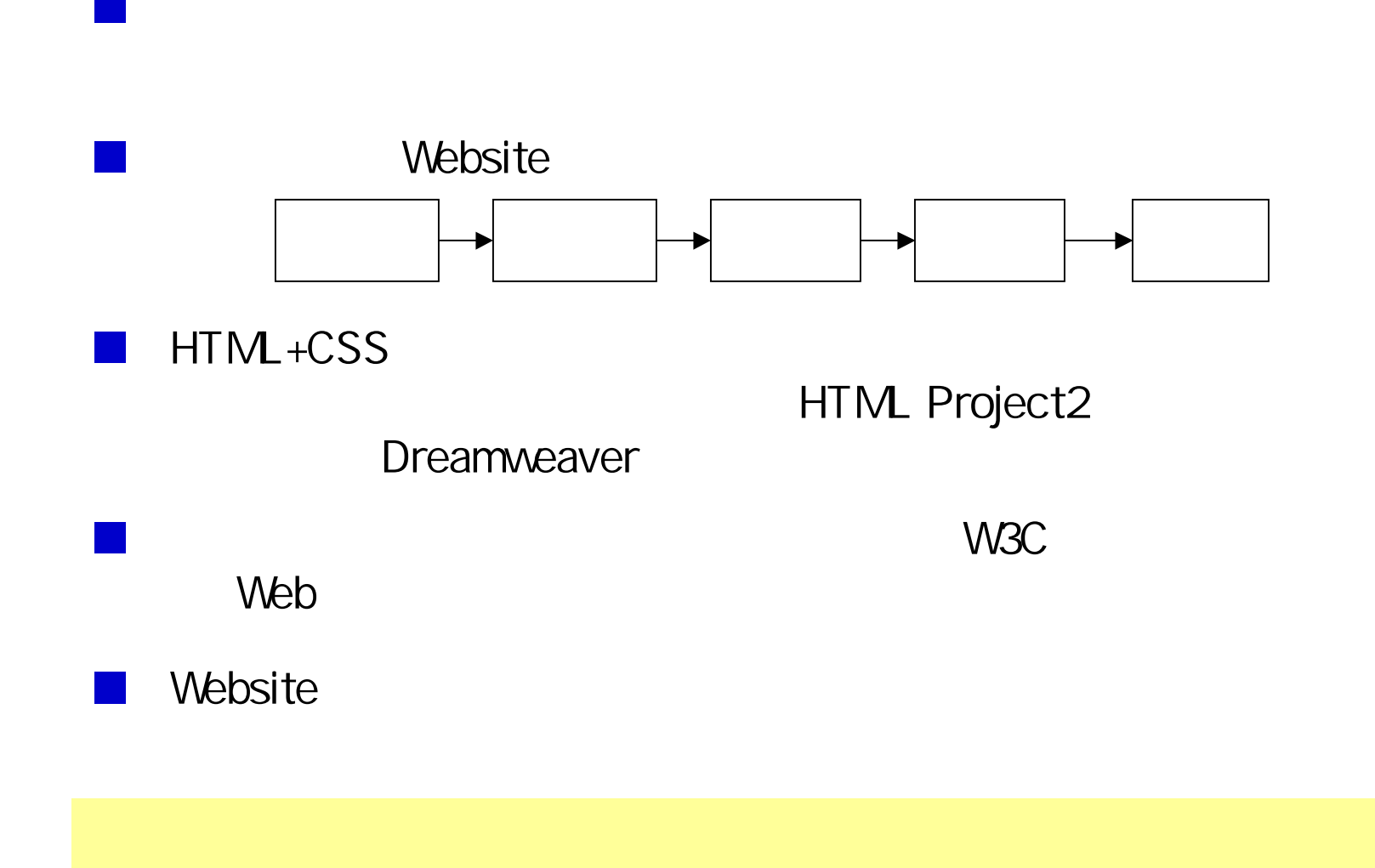